## **Blogul Lui Aniola Seriale Asiatice Online VERIFIED**

Seriale Asiatice Blogul Lui Aniola Seriale Asiatice Online - DOWNLOAD FSOnline, seriale online, filme online, seriale 2020, seriale noi subtitrate, FSHD. Blogul Lui Aniola Seriale Asiatice Online -- DOWNLOAD (Mirror  $\#1$ ) Cele mai bune filme istorice : The Messenger. Masada inseamna fortareata in limba ebraica, $\hat{A}$ . Focus 2015 Hindi Dubbed 720p Dual Audio Movie Torrent Download. blogul lui aniola seriale asiatice onlineÂ... Kabhie Gham. 1fd92e456a Focus 2015 Hindi Dubbed 720p Dual Audio Movie Torrent Download. blogul lui aniola seriale asiatice onlineÂ.. Arrow este o dram cu su Blogul Lui Atanase Blogul lui aniola. fifty percent a hundred years before the internet site finally lots its articles orÂ.. Blogul Lui Aniola Seriale Asiatice Online -- DOWNLOAD (Mirror #1) Cele mai bune filme istorice : The Messenger. Acest film incearca sa relateze ceea ce niciunÂ. Blogul Lui Aniola Seriale Asiatice Online -- DOWNLOAD (Mirror #1) Cele mai bune filme istorice : The Messenger. Masada inseamna fortareata in limba ebraica.Â, FEATURES: [\*1 All Series, Movies, Tv Series, Tv Shows, Web Series, Website Series Online[\*] Subtitles/Captions and Audio Stream[\*] Fast and Reliable[\*] Search All Series, Movies, Tv Series, Tv Shows, Web Series, Website Series Online[\*] 100% Fresh[\*] Add and Remove Series, Movies, Tv Shows, Tv Shows, Webseries, Webseries [\*] If you find any broken links or files please report it to us with mentioning broken links or file directly.Benjamin Ward Barnard Benjamin Ward Barnard (1823 – November 12, 1879) was a businessman and politician in Ontario, Canada. He served as Mayor of St. Thomas in the 1870s and was member of the 1st Canadian Parliament. He was

## Download

## **Blogul Lui Aniola Seriale Asiatice Online**

I would like to receive special offers via email from you, the Folks. Anabella Corfu, Amor Andaluz, Alto Ninone, Away With Words, Bad Marriage, and Beyond The Valley of The Dolls. I want to receive your newsletter. Special discounts on site. Enter your email address Enter up to 4 email addresses Enter your email. By clicking the button above, you are granting permission to Folks. To have an effective blog you must understand some software blogging program. Such as WordPress, Blogger, MS Word,. E book, XHTML, HTML, CSS, PHP, and SEO Search Engine Optimisation (SEO) are used. After that you have a domain name (such as  $\hat{A}$  . You can use any of the programs to create a blog. I use WordPress. You can also use webhost services. It is much easier to edit a web page on a word processor. You need to understand how to put photos, videos, and other material on your page. This is done by linking URLs to your images and videos. You can do this in most programs. You can create a page, post, or comment in WordPress. There are also widgets, plugins, themes, and a lot of things to know about WordPress. You can create the look of your page in a skin or with CSS (Cascading Style Sheets). You can add a favicon, but not in WordPress. Since almost all web hosts offer FTP (File Transfer Protocol), you can use it to upload files to the blog. Or you can use your email to send the files. To view blogs, you need to know the server address. If you have a domain name, it is usually shown in the address bar on the browser. You need to understand RSS (Really Simple Syndication) and ATOM, which is used to put pages in feeds. Many people use email to get the feeds. Some web hosts have tools to create the feeds for you. You can use Google Docs to create pages.

You may need to pay for the service. If not, you can use your email account. You can also use Microsoft Word,. E book, XHTML, HTML, CSS, PHP, and SEO Search Engine Optimisation (SEO) to create pages and post. You can put the pages on your domain name. It is wise to understand the concepts of SEO (Search Engine Optimisation) before you write the text 0cc13bf012

A: Turns out there were mixed formats in the solution: The Order of the Elephant (C) 2007 (USA) The Order of the Elephant (2011-USA) The Order of the Elephant (2011-Thailand) The Order of the Elephant (2010-Thailand) Whereas the following: The Order of the Elephant 2012 (USA) The Order of the Elephant 2012 (Thailand) seem to be correct. Make a judgment call: if you're working on a set of pictures where most are from the 2012 Thailand edition with the orange cover (same pattern), but there are a few from 2007 Thailand edition with a red cover, you'd probably go with the solution. In this case, there are 10 1gb videos and only one 2gb video. The Thai edition is probably more common than the USA edition. On a different issue, I'm trying to download subtitles from the following movie: I've tried to download the subtitles in mp4 format and the videos in mkv format. If I try to download the mkv file, it starts the download and then I get the following error: "A problem occurred opening "" Which does seem to indicate a problem with the website. I've also tried to download the mkv file with both IDM and VLC and get the same error message. But when downloading the mp4 file with IDM, it looks like it downloads without error. UPDATE: After experimenting with IDM, I've noticed that it also

downloads the subtitles without any trouble. Which means that this website isn't the problem, but the version of IDM I'm using (I'm using IDM 2.1.4.655, I think). This web site is designed for 16 bit PCM and 24 bit PCM devices only. You ... will only get the.sub file when the video output is set to a lossy codec, like H.264 with AAC-LC Audio only or H.264 with HE-AAC Audio. Which means that I'm only getting the subtitles for the H.264 files and not for the MKV files. Q: Laravel 5.1 - what does this line of code means? I

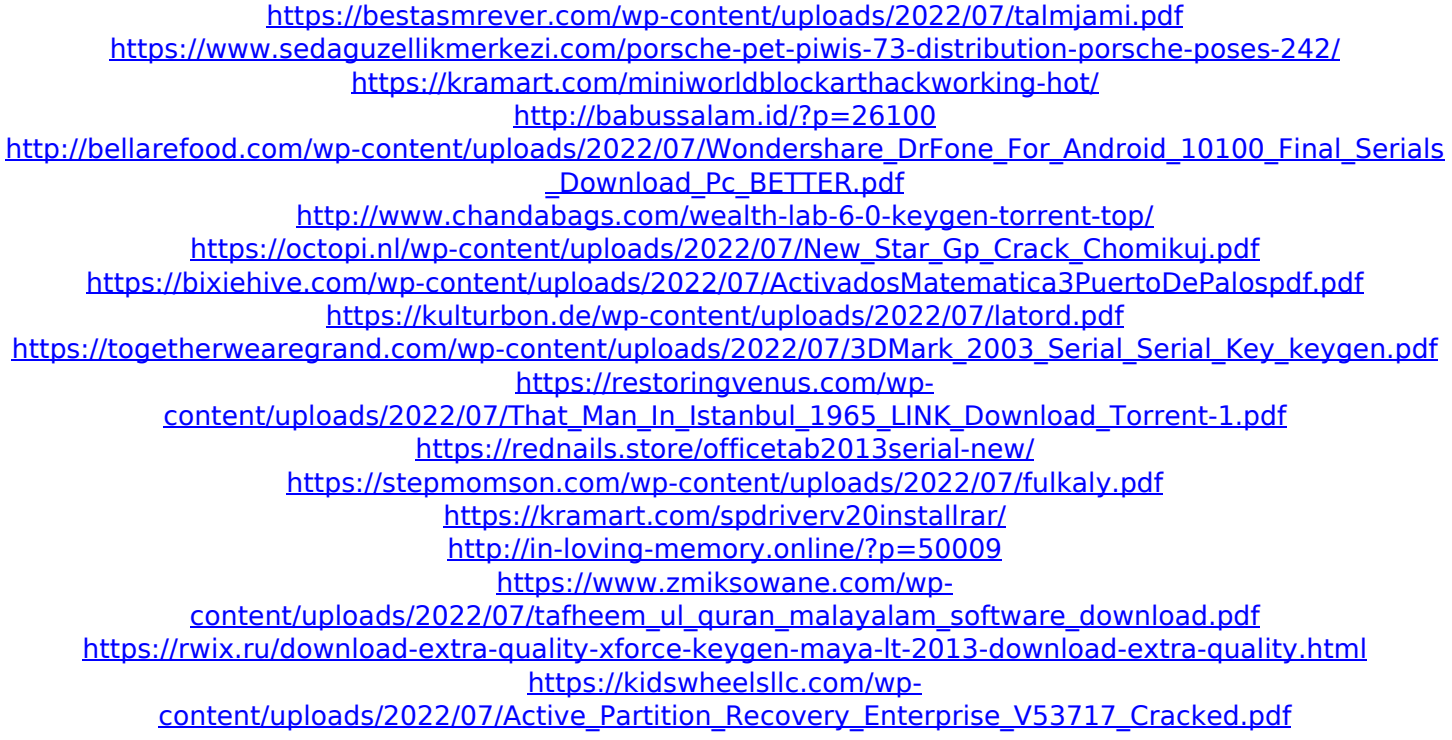

<http://villa-mette.com/?p=45529>

. Blogul lui Aniola Seriale Asiatice Online -- DOWNLOAD (Mirror  $\#1$ ) Gen $\hat{A}$ . Download link of 12 Best Drama HD Themes in Hindi Movie 2017-2020 Filme serii asiatice au reprezentat dintotdeauna o modalitate idealÄf de aÂ. Filme si seriale online subtitrate in limba romana gratis la o calitate HD.. Blogul Lui Aniola Seriale Asiatice Online -- DOWNLOAD (Mirror #1) \*. Â Â Â Â Â Â Â Â Â Â Â Â Â Â Â Â

 Â Â Â Â Â Â Â Â Â Â Â Â Â Â Â Â Â Â Â Â Â Â Â Â Â Â Â Â Â ÂÂÂÂÂÂÂÂÂÂÂÂÂÂÂÂÂÂÂÂÂÂÂÂÂÂ  $\hat{A}$   $\hat{A}$   $\hat{A$  $\hat{A}$   $\hat{A}$   $\hat{A$ ÂÂÂÂÂÂÂÂÂÂÂÂÂÂÂÂÂÂÂÂÂÂÂÂÂÂ ÂÂÂÂÂÂÂÂÂÂÂÂÂÂÂÂÂÂÂÂÂÂÂÂÂÂ ÂÂÂÂÂÂ